### **УДК 004.588 DOI https://doi.org/10.32840/1992-5786.2023.86.18**

## *І. В. Цісарук*

кандидат педагогічних наук, завідувач кафедри теорії і методики трудового навчання та технологій Кременецької обласної гуманітарно-педагогічної академії імені Тараса Шевченка

## *В. Ю. Цісарук*

кандидат педагогічних наук, доцент, доцент кафедри теорії і методики трудового навчання та технологій Кременецької обласної гуманітарно-педагогічної академії імені Тараса Шевченка

# **МОЖЛИВОСТІ ВИКОРИСТАННЯ ТЕХНОЛОГІЇ ДОПОВНЕНОЇ РЕАЛЬНОСТІ НА УРОКАХ ТРУДОВОГО НАВЧАННЯ ТА ТЕХНОЛОГІЙ**

*У статті розкривається зміст технології доповненої реальності. Простежено, що під «доповненою реальністю» розуміють новітню технологію у сфері взаємодії з аудиторією, у нашому випадку, це із здобувачами освіти, за допомогою доповнення існуючої реальності образами та інформацією з віртуальної реальності. Також, охарактеризовано деякі додатки (EV Toolbox, QR-код, SkyView App, ANATOMY 4D) та браузери доповненої реальності (Layer, HP Reveal). Разом з тим, описано, як зареєструватися у браузері HP Reveal і як створювати QR-коди для освітнього процесу. Досліджено, що більшість веб-сервісів пропонують продукти доповненої реальності для освіти. Найбільш активно розвиваються додатки для біології, хімії, фізики. Однак, для трудового навчання і технологій, на даний час, є ще дуже мало розробок для використання в освітньому процесі.*

*Обґрунтовано, що впровадження доповненої реальності в освітній процес сприяє формуванню досвіду в рамках проєктної діяльності; колективній реалізації проєктів; створенні, за допомогою сучасних програмних засобів, редагуванню, оформлюванню, зберіганню та передаванні інформаційних об'єктів будь-яких типів; реалізації інформаційної діяльності у різних сферах, які затребувані на ринку праці; формуванню алгоритмічного стилю мислення, здібностей до формалізації, елементів системного мислення; оволодінню вміннями використовувати загальнокористувацькі інструменти та налаштовувати їх для потреб користувача.*

*Доведено, що впровадження доповненої реальності в освітній процес закладів освіти надасть можливість візуально представити процеси, які неможливо відтворити матеріальними засобами, а також процес навчально-пізнавальної діяльності стане наочнішим і цікавішим. Застосування технології доповненої реальності має широкий простір – від додавання анімації до навчальних підручників з метою візуалізації написаного матеріалу до тривимірних навчальних презентацій, які допоможуть наочно продемонструвати необхідні явища чи процеси. З'ясовано, що найбільш актуальним для використання на уроках трудового навчання та технології є додаток доповненої реальності AR trud, який надає можливість перетворити площинні зображення у тривимірні моделі. Встановлено, що технологія доповненої реальності має серйозний потенціал розвитку та може застосовуватись у різних галузях.*

*Ключові слова: освітній процес, доповнена реальність, технологія, мобільні додатки, проєктна діяльність, здобувачі освіти.*

**Постановка проблеми.** У цей складний для нашої країни час, українське суспільство потребує особистостей, які вміють приймати нестандартні рішення, креативно мислити та розвивати всі сфери української суспільної діяльності. Одним із пріоритетних напрямків є, звичайно, освіта. Успіх у світі значною мірою залежить від уміння організувати своє життя в проєкт: визначити довгострокові та найближчі перспективи, знайти й залучити необхідні ресурси, розробити план дій і, після реалізації, оцінити ймовірність досягнення поставлених цілей. Українська система освіти розвивається в цьому напрямку. За останні кілька років освіта змінилася як у світі, так і в Україні через обов'язкове впровадження технологій дистанційного навчання. Ці технології, в останні роки, значно вдосконалилися. Одним із найдосконаліших з них є метод із використанням технологій віртуальної та доповненої реальності. Спочатку набула популярності новітня технологія – віртуальна реальність, а згодом, поступово до сучасного світу прийшов новий термін – «доповнена реальність». І якщо віртуальну реальність розглядають як взаємодію людини та комп'ютера,

то у доповненій реальності додається ще один компонент – навколишнє середовище. Доповнена реальність – це технологія, яка поєднує фізичне середовище людини з шаром віртуальної реальності в реальному часі.

Доповнену реальність було винайдено порівняно недавно. Спершу вона застосовувалася лише в комерційних цілях, але зараз, завдяки щоденному використанню різноманітних ґаджетів (смартфонів, планшетів), у виробників контенту з'явилися ідеї та можливості впровадження даної технології в освітній процес шляхом розробки спеціальних додатків. На даний момент доповнена реальність в Україні ще не активно використовується, але розробки, які базуються на даній технології, цікавлять і вчителів, і здобувачів освіти.

Впровадження доповненої реальності в освітній процес надасть можливість візуально представити процеси, які неможливо відтворити матеріальними засобами, а освітній процес стане наочнішим і цікавішим. Простір для застосування технології широкий – від додавання анімації до навчальних підручників з метою візуалізації написаного матеріалу до тривимірних навчальних презентацій, які допоможуть наочно продемонструвати необхідні явища чи процеси.

**Аналіз останніх досліджень і публікацій** дав можливість стверджувати, що протягом останніх років як у вітчизняній, так і в світовій науці значну увагу присвячено технології доповненої реальності, яка була впроваджена в багатьох предметах та науках, зокрема фізиці, біології, хімії, дизайні, географії тощо. Проблемою використання технології займалися такі вчені як О. Базелюк, Д. Вагнер, О. Гумінська, Ю. Єчкало, Н. Зільберман, Є. Матвієнко, П. Мілграм, Ф. Кісіно, Л. Кондратова, Л. Масол, В. Ткачук та інші, які здійснили значний внесок у розвиток питань людино-комп'ютерної взаємодії, технології доповненої реальності та методики її реалізації в освітньому процесі. Проте, значний розвиток технології доповненої реальності та можливості її використання на уроках трудового навчання і технологій залишається недостатньо дослідженим.

**Мета статті.** Основною метою даної статті є розкриття сутності технології доповненої реальності, її значення в освітньому процесі та необхідність впровадження технології на уроках трудового навчання та технологій.

**Виклад основного матеріалу.** У всьому світі люди щодня стикаються з графічними зображеннями, створеними за допомогою комп'ютерів. Вони відіграють дуже важливу роль у нашому житті, допомагаючи виконувати повсякденні завдання, оптимізувати щоденні процеси та проводити дослідження. Але комп'ютери дозволяють не просто спілкуватися з віртуальним світом, це інтерфейс, який дозволяє отримувати розширені дані про реальний світ.

Доповнена реальність, або AR (англ. Augmented Reality) – технологія, яка істотно розширює область перцептивних даних людини. Для перегляду доповненої реальності потрібна веб-камера комп'ютера або камера мобільного пристрою (смартфон, планшет, AR-окуляри), а також спеціальний додаток, який накладає цифрову інформацію (тексти, аудіо, відео, тривимірні моделі) на реальні зображення із навколишнього світу, що отримуються з камери, і результат, що виводить на екран [1].

Сам термін «доповнена реальність», ймовірно, був запропонований дослідником Томом Коделом (Tom Caudell) у 1990 році. Існує декілька визначень доповненої реальності: дослідник Рональд Азума в 1997 році визначив її як систему, яка має такі можливості: працює в 3D; поєднує віртуальне та реальне; взаємодіє у реальному часі [2].

У 1994 році Пол Мілгром (англ. Paul Milgram) та Фуміо Кісіно (англ.Fumio Kishino) описали континуум «віртуальність-реальність» – простір між реальністю й віртуальністю, між якими розташовані доповнена реальність (ближче до реальності) і доповнена віртуальність (ближче до віртуальності). Доповнена реальність – результат додавання до сприйняття реального світу уявних об'єктів (зазвичай як допоміжна інформація) [2].

Іноді як синоніми використовують терміни «розширена реальність», «покращена реальність», «збагачена реальність», «збільшена реальність». Щоправда, таке використання названих термінів у випадку неправильно, – терміни «розширена реальність», «збільшена реальність», «збагачена реальність» застосовні лише позначення певних форм та аспектів практичного застосування доповненої реальності, тоді як застосування терміна «покращена реальність» зовсім сумнівна.

Актуальність технології доповненої реальності пов'язано з:

- 1) інтерактивністю;
- 2) реалістичністю;
- 3) доступністю інформації в реальному часі;
- 4) інноваційністю;

5) «wow»-ефектом – неординарний спосіб подачі інформації, який дозволяє привертати увагу здобувачів освіти, а також посилювати їх запам'ятовування.

Існує значна кількість способів створення доповненої реальності. Усі вони дуже відрізняються за своїм функціоналом. Деякі програми працюють за принципом QR-коду. QR-коди є мініатюрні носії даних, здатні зберігати текстову інформацію. Дані в них закодовані за допомогою чорних та білих квадратів, подібно до нулів та одиниць у комп'ютерній техніці. Вони можуть бути розпізнані тільки спеціальним пристроєм для сканування.

Це може бути корисним для створення нескладних проєктів. Що ж до створення справді цікавих та корисних проєктів, то потрібен інструментарій доповненої реальності. Інструментарій доповненої реальності дозволяє учню створювати проекцію набутих теоретичних знань на комп'ютері. Здобувач освіти глибше зрозуміє досліджувану тему та її практичне застосування. У процесі виконання таких робіт, учням не складно виявити залежності між явищами. Вони можуть провести свої дослідження та виявити залежність одних інструментів від інших, а також самостійно повторити виконання за рамками комп'ютера в реальному житті [3].

Таким чином доповнена реальність:

– розвиває інформаційно-комунікаційну компетентність та міжпредметні зв'язки;

– долучає учнів до виконання проєктних завдань;

– розвиває творчі здібності.

Доповнена реальність дозволяє створювати неймовірні освітні проєкти за сценаріями, які неможливо реалізувати в реальному житті. З її допомогою можна взяти в руки крихітний атом або, навпаки, гігантську планету. Вона допомагає осягати абстрактні поняття, такі як геометричні тривимірні форми, моделювати закони фізики, візуалізувати складні хімічні експерименти та багато іншого. Доповнена реальність дає можливість переміщати, обертати, масштабувати 3D-моделі буквально руками, розглядати їх під будь-якими кутами, з'єднувати та роз'єднувати віртуальні об'єкти та вивчати отримані результати [4].

Але для того, щоб навчити здобувача освіти технології доповненої реальності, педагогу необхідно самому мати певні компетенції та навички ІКТ-грамотності; переглянути загальноприйнятий підхід до структури навчального заняття; переосмислити наповнення його частин відповідно до обраної технології. Завдання педагога зробити уроки цікавими, сучасними за формою та глибокими за змістом.

У рамках проєктної діяльності за допомогою технологій доповненої реальності учні можуть візуалізувати результати роботи за особистим чи колективним проєктом. Проєкт може містити всю необхідну інформацію – графічні, звукові, відеофайли. Його можна зробити найбільш інтерактивним і потім в оригінальній формі представити на уроці.

Більшість програм AR-технології йдуть з-за кордону. Проведемо огляд деяких додатків доповненої реальності:

– EV Toolbox – універсальний конструктор для створення проєктів доповненої реальності для ПК та мобільних пристроїв. Це комплексний, доступний за вартістю програмний продукт із готовими прикладами проєктів доповненої реальності, навчальними матеріалами та системою підтримки.

– QR-код. Основний принцип QR-коду в тому, що він може працювати як гіперпосилання. Це особливо зручно, коли необхідно повідомити велику кількість інформації або спростити її використання. Використання QR-кодів у повсякденному житті відкриває нові можливості, створюючи ще один зв'язок між віртуальністю та реальністю, а також як приклад використання елементів технології «доповненої реальності».

Щодо навчального процесу, то QR-коди використовуються в основному з метою створення банку електронних ресурсів. Також QR-коди використовуються для роботи учнів у групах. Мається на увазі робота групи в індивідуальному режимі, виконання завдань із використанням власних ґаджетів. Крім вищесказаного, завдяки QR-кодам можна проводити онлайн-опитування та вікторини.

Для створення QR-кодів використовуються різні програми-генератори, які можна знайти, скориставшись будь-якою пошуковою системою в мережі Інтернет. Можна у своїй професійній діяльності використовувати безкоштовний онлайн-сервіс – QRcoder.

Потім слід натиснути кнопку «створити код (ctrl+enter)» – поле 4, після чого в полі 5 з'явиться QR-код вказаного розміру. Згенероване сервісом зображення можна скопіювати в буфер обміну або зберегти як картинку GIF-форматі. Алгоритм копіювання та збереження зображення залежить від використовуваного веб-браузера.

– SkyView App. Програма з астрономії з доповненою реальністю. Шар доповненої реальності складається з карти зоряного неба чи Сонячної системи. Дозволяє знаходити в певній точці земної кулі та переглядати карту зоряного неба, наводячи свій телефон на зоряні скупчення. У цьому додатку малюються знаходження планет і, спрямовуючи свій телефон на небо, можна побачити, де зараз знаходиться якась планета.

– ANATOMY 4D. Безкоштовний додаток від Daqri, дає можливість користувачам досліджувати людське тіло та окремо вивчати різні системи організму. Дозволяє отримати повну модель з анатомії людини, розбирати її за шарами, дивитися як влаштована та чи інша система в організмі людини.

Найбільш актуальним для трудового навчання є додаток доповненої реальності **AR trud**, розроблений учнем Дубровицького ліцею Калюхом Павлом, під керівництвом вчителя Берестеня Сергія.

Принцип роботи додатку побудований на удосконаленні вивчення кінематичних схем і покращення їх розуміння.

За допомогою камери додаток відскановує зображення креслення кінематичних схем і завантажує анімаційне зображення механізмів. Ці анімації є динамічними і дозволяють учням розширити просторове мислення і краше зрозуміти, що зображено на кресленні і як насправді працює механізм.

Вчитель видає картки-завдання з кресленнями, перед їх виконанням учні, за допомогою додатку сканують їх і після вивчення роботи механізму виконують креслення [5].

Розглянемо ще наступні браузери доповненої реальності:

– Layer – браузер, що дозволяє користувачеві дивитися на реальність через різні «шари», що відображаються на екрані мобільного пристрою. У шарах може міститися інформація про найближчі ресторани, готелі, пам'ятки і навіть проходять повз користувачів соціальних мереж (Facebook і Twitter). Інформація не обов'язково має бути прив'язана до певного місця [6].

– HP Reveal – технологія розпізнавання зображень використовує камеру смартфона для ідентифікації об'єктів фізичного світу, а потім доповнює їх фантастичними шарами у вигляді анімації, відео, 3D-моделей і web-сторінок. Створені AR-об'єкти називаються аурами. Створювати свої аури може будь-який користувач, просто прикріплюючи їх до конкретних зображень чи предметів [6].

Принцип роботи «HP Reveal» схожий з технологією розпізнавання QR-кодів, що повсюдно використовується. Програма використовує камеру телефону, GPS, Bluetooth, Wi-Fi, акселерометр та гороскоп для ідентифікації різних об'єктів з навколишнього простору. Надалі ці об'єкти транслюються на екрані пристрою з накладеним поверх відео, картинками, фотографіями або іншими файлами, які називаються аурами.

Автор позначки, за якою HP Reveal розпізнаватиме об'єкт, сам налаштовує результат відображення і час трансляції. Щоб допомогти користувачам у їхніх починаннях, творці HP Reveal доклали пакет готових аур, але передбачається, що всі вони будуть створюватися самими користувачами.

Щоб використовувати широкі можливості програми HP Reveal, необхідно виконати кілька простих кроків для створення аур:

1. Зайти на сайт https://studio.hpreveal.com/ landing.

Вибрати Log in to HP Reveal Studio («Увійти до HP Reveal Studio») (рис. 1).

2. Вибрати Create account («Створити обліковий запис») або «Sign in» («Увійти»).

3. Вибрати My Auras («Мої аури») – Create New Aura («Створити нову ауру»).

4. Вибрати Click to Upload Trigger Image (Вибрати картинку (тригер)).

5. Вибрати Name («Ім'я») (будь-якою мовою) – Browse … («Вибрати») – вибрати потрібне зображення – Save («Зберегти»).

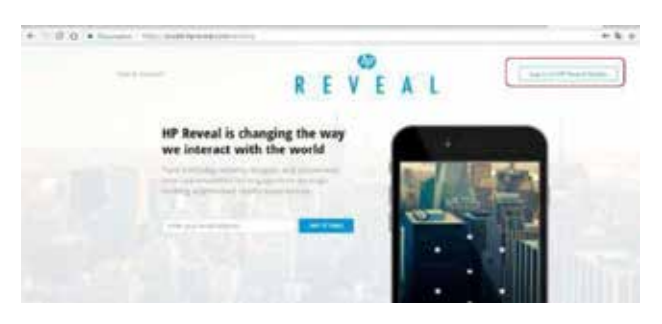

Рис. 1. Вхід на безкоштовний онлайн-сервіс HP Reveal

Якщо з'явиться повідомлення про можливість покращити зображення, слід погодитися, вибравши Yes («Так»).

6. Вибрати Next («Далі») – Click to Upload Overlay («Вибрати відео»)

7. Вибрати Next («Далі»)– Unshare («Скасувати спільний доступ»).

8. Лівою кнопкою миші клацнути по аурі – Edit («Редагування») – («Далі») – Next («Далі») – Share («Забезпечити загальний доступ»).

Цей спосіб застосування AR-технології доцільно використовувати як на уроках трудового навчання та технологій, так і на уроках інформатики.

Впровадження доповненої реальності в освітній процес дало можливість стверджувати, що використання даної технології сприяє:

– формуванню досвіду в рамках проєктної діяльності;

– колективній реалізації проєктів;

– створенні, за допомогою сучасних програмних засобів, редагуванню, оформлюванню, зберіганню та передаванні інформаційних об'єктів будь-яких типів;

– реалізації інформаційної діяльності у різних сферах, які затребувані на ринку праці;

– формуванню алгоритмічного стилю мислення, здібностей до формалізації, елементів системного мислення;

– оволодінню вміннями використовувати загальнокористувацькі інструменти та налаштовувати їх для потреб користувача [7].

Одним із основних показників становлення особистості є пізнавальний інтерес, рівень розвитку якого значною мірою визначає продуктивність процесу навчання. Важливість розвитку пізнавального інтересу в здобувачів освіти, у сучасних умовах навчання, не викликає жодних сумнівів. Однак, питання про те, як досягти найбільшого ефекту в його розвитку, досі залишається відкритим.

**Висновки і пропозиції.** Доповнена реальність – це ефективний шлях «просування» вперед не тільки тому, що ми живемо в епоху інформаційних технологій, а й тому, що доповнена реальність, як для здобувача освіти, так і для педагога, найбільш результативний спосіб пізнання навколишнього предметного середовища і простору. Таким чином, використовуючи доповнену реальність в освітньому просторі, можна не тільки підвищити пізнавальний інтерес та рівень засвоювання інформації, оскільки безперечним плюсом даної технології є наочність та інтерактивність, але також доповнена реальність сприяє підвищенню рівня технічного розвитку в галузі ІКТ вчителів, що відіграє важливу роль в освітньому процесі.

Вважаємо, що вже в найближчому майбутньому освіта високого рівня стане немислимою без технологій доповненої та віртуальної реальності. AR та VR дозволяють розвивати просторове мислення, відкривають нові можливості для диференціації навчання, у багато разів посилюють наочність посібників і допомагають пізнавати світ через особистий досвід.

#### **Список використаної літератури:**

1. Климнюк В. Є. Віртуальна реальність в освітньому процесі. *Збірник наукових праць Харківського національного університету Повітряних Сил*, 2018. № 2. С. 207–212.

- 2. Доповнена реальність або AR-технології. URL: https://sites.google.com/site/dopovnenarealnist/ (дата звернення: 12.02.2023).
- 3. Дуло Н. В., Проняк О. Г. Інформаційні та комунікативні технології як засіб підвищення якості навчання в умовах загальноосвітньої школи. URL: http://conf-a.narod.su/Dulova.pdf (дата звернення: 10.02.2023).
- 4. Дупак В. Г. Феномен віртуальної реальності: соціально-філософський аналіз. URL: http://intkonf.org/dupak-v-g-fenomenvirtualnoyirealnosti-sotsialno-filosofskiy-analiz/ (дата звернення: 28.01.2023).
- 5. Дубровицький НВК. URL: http://www.dliceum. com.ua/?page\_id=135 дата звернення: 26.12.2022).
- 6. Студія веб-дизайну. URL: https://dynamicdesign.com.ua/ (дата звернення: 12.02.2023).
- 7. Биков В. Ю. Мобільний простір і мобільно орієнтоване середовище Інтернет-користувача: особливості модельного подання та освітнього застосування. *Інформаційні технології в освіті*, 2013. № 17. С. 9–37.

### **Tsisaruk I., Tsisaruk V. Possibilities of using augmented reality technology in labor training and technology lessons**

*The content of augmented reality technology is revealed in the article. It has been observed that under «augmented reality» is understood the latest technology in the field of interaction with the audience, in our case, it is with students of education, with the help of supplementing the existing reality with images and with virtual reality. Some applications (EV Toolbox, QR code, SkyView App, ANATOMY 4D) and augmented reality browsers (Layer, HP Reveal) are also characterized. It also describes how to sign up for the HP Reveal browser and how to generate QR codes for the learning process. It has been investigated that most web services offer augmented reality products for education. Applications for biology, chemistry, and physics are developing most actively. However, for work training and technology, at present, there are still very few developments for use in the educational process.*

*It has been proven that the introduction of augmented reality into the educational process of educational*  institutions will provide an opportunity to visually present processes that cannot be reproduced by material *means, and the process of educational and cognitive activity will become more vivid and interesting. The application of augmented reality technology has a wide scope – from adding animation to textbooks to visualize the written material to three-dimensional educational presentations that will help to visually demonstrate the necessary phenomena or processes. It was found that the AR trud augmented reality application, which provides the opportunity to transform planar images into three-dimensional models, is the most relevant for use in labor education and technology lessons. It has been established that the technology of augmented reality has a serious development potential and can be applied in various fields.*

*Key words: educational process, augmented reality, technology, mobile applications, project activity, education seekers.*